Сортировка методом прямого выбора

## Одномерные массивы

## **Сортировка методом выбора**

Алгоритм (на примере сортировки по убыванию)

- 1. Выбрать минимальный (максимальный) элемент массива
- 2. Поменять его местами с последним (первым) элементом: теперь самый маленький (большой) на своем месте
- 3. Уменьшить количество рассматриваемых элементов на 1
- 4. Повторить действия 1-3 с оставшимися элементами (теми, которые еще не стоят на своих местах)

## For  $i := n$  downto 2 do begin найти минимальный элемент из a[l],...,a[i] запомнить его индекс в переменной k

если  $i \leq$  k то поменять местами  $a[i]$  и  $a[k]$ end;

```
const n=10;
 var a: array [1..n] of integer;
     i,j,k,temp : integer;
 begin
     randomize;
     for i:=1 to n do begin
           a[i]:=-15+random(30);
           write(a[i]:3);
     end;
     writeln;
     for i:=n downto 2 do
     begin
            k:=1:
             for j:=2 to i do
                if a[j]<a[k] then k:=j;
             if i<>k then begin temp:=a[i]; a[i]:=a[k]; a[k]:=temp; end;
     end;
     for i:=1 to n do write(a[i]:3);
end.
```
## **Степень эффективности метода** - количество сравнений и обменов, произведенных в процессе сортировки.

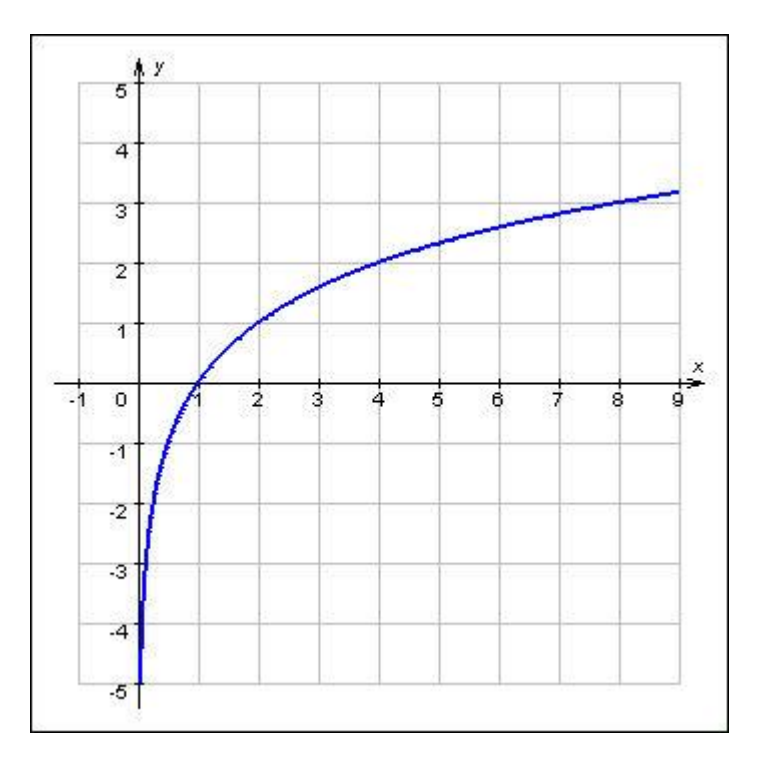

h,

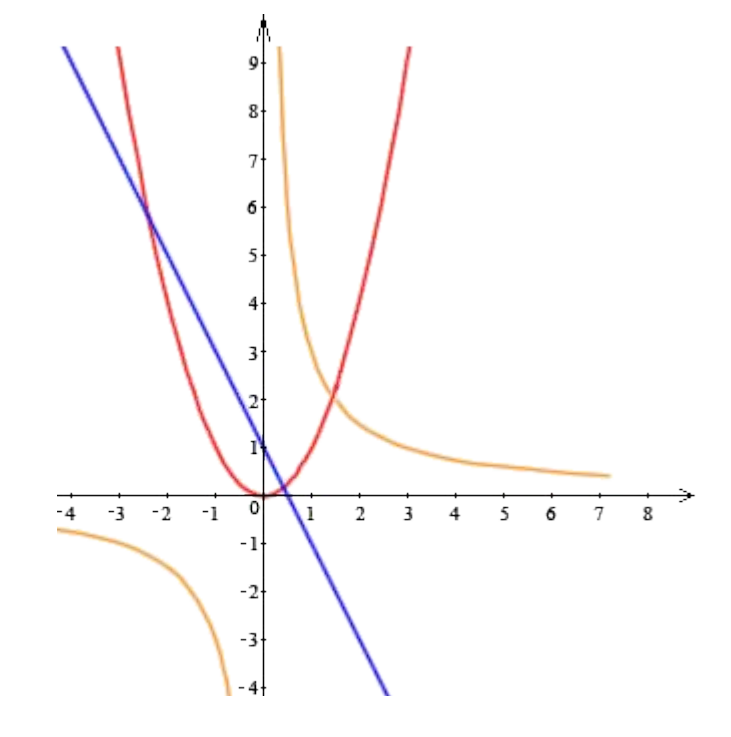